### To access a selection on the external World Bank website:

## 1 - Type: <u>www.worldbank.org</u>

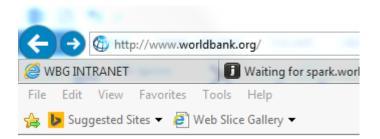

# 2 – Scroll to bottom page and click on Corporate Procurement under Businesses

| RESOURCES                   | ABOUT                           | DATA                                   | NEWS                  | COUNTRIES                     |  |  |
|-----------------------------|---------------------------------|----------------------------------------|-----------------------|-------------------------------|--|--|
| Civil Society               | History                         | DataBank                               | Search News           | TOPICS                        |  |  |
| Consultations               | Organization                    | Data Catalog                           | Blogs                 | TOPICS                        |  |  |
| Government                  | Public Outreach                 | Microdata                              | Multimedia            |                               |  |  |
| Client Connection           | Events                          | Data Publications &<br>Products        | Media Briefing Center | FOLLOW US                     |  |  |
| Parliamentarians            | Jobs                            |                                        | Media Contacts        | 🚹 💟 🛅 🙆 🖸                     |  |  |
| Access to Information       | Annual Reports                  | APIs for Developers                    | PROJECTS &            | Newsletter                    |  |  |
| Financing & Risk Management | World Bank Group                | RESEARCH                               | OPERATIONS            |                               |  |  |
| Businesses                  | Accountability                  | Search Research                        | Search Projects       | Enter Email Address           |  |  |
| Corporate Procurement       | Compliance Advisor<br>Ombudsman | Tools & Tables                         | Products & Services   |                               |  |  |
| Operational Procurement     | Grievance Redress               |                                        | Country Lending       | More ways to get to us        |  |  |
|                             | Service                         | LEARNING                               | Results               | Sign Up for Email Newsletters |  |  |
| nvestors                    | Independent Evaluation          | Global Development<br>Learning Network |                       | World Bank Apps               |  |  |
| World Bank Bonds            | Group                           |                                        | PUBLICATIONS          | World Bank Live               |  |  |
| ob Seekers                  | Inspection Panel                | Statistical Capacity Building          | Documents & Reports   | WORD DAILY LIVE               |  |  |
| ournalists                  | Integrity Vice Presidency       | Scholarships & Fellowships             | Archives              |                               |  |  |
|                             |                                 |                                        |                       |                               |  |  |

#### 3 – Click on Business Opportunities

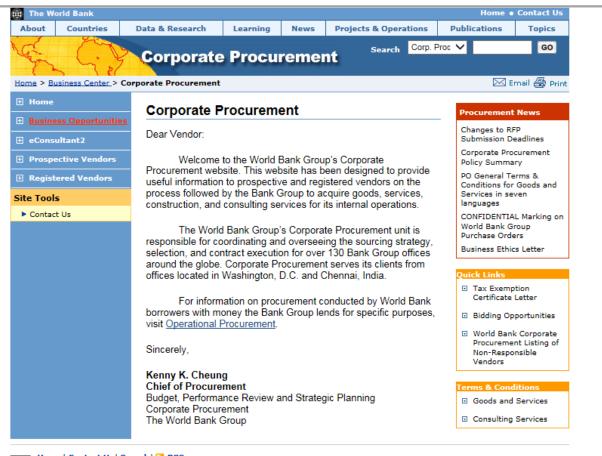

Home | Contact Us | Search | 🔀 RSS © 2016 The World Bank Group, All Rights Reserved. Legal

### 4 – Click on Operations Consulting then advertised notices:

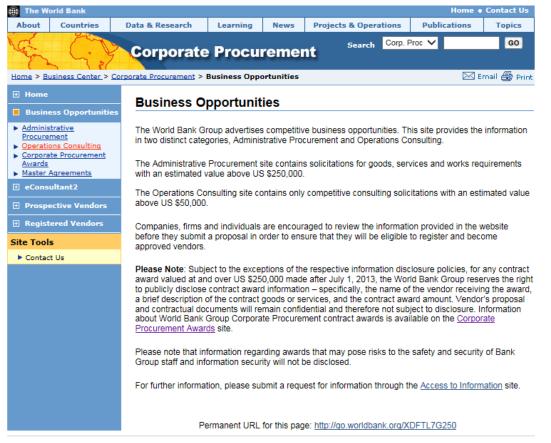

Home | Contact Us | Search | 🔂 RSS © 2016 The World Bank Group, All Rights Reserved. Legal

| About       | Countries                     | Data & Research                                                                                                    | Learning                                                          | News                                                                                     | Projects & Oper | ations  | Publications | Topics                                                                                                    |  |  |  |
|-------------|-------------------------------|----------------------------------------------------------------------------------------------------|-------------------------------------------------------------------|------------------------------------------------------------------------------------------|-----------------|---------|--------------|----------------------------------------------------------------------------------------------------|--|--|--|
| Home > B    | usiness Center > C            | Corporate                                                                                                    |                                                                   |                                                                                          |                 | Corp. P |              | GO<br>Email 🔿 Print                                                                                                    |  |  |  |
| 🗄 Home      | ess Oppo <del>r</del> tunitie | Operations                                                                                                    | Consulti                                                          | ng                                                                                       | ·               |         | Procureme    |                                                                                                    |  |  |  |
| -           | ment<br>ions Consulting       | The World Bank G<br>the selection of Op                                                                                                    | Submission<br>Corporate P                                         | Changes to RFP<br>Submission Deadlines<br>Corporate Procurement<br>Policy Summary        |                 |         |              |                                                                                                    |  |  |  |
| Awards      | Agreements                    |                                                                                                    | Advertised notices in the new WBG eConsultant2 system: To express |                                                                                          |                 |         |              |                                                                                                    |  |  |  |
| <br>⊕ Prosp | ective Vendors                | interest in any assi<br>option "Business C<br>click on the related<br>please login (or red                                                                                                    | World Bank<br>Purchase Or                                         | CONFIDENTIAL Marking on<br>World Bank Group<br>Purchase Orders<br>Business Ethics Letter |                 |         |              |                                                                                                    |  |  |  |
| Site Tool   |                               | the new system).                                                                                                    |                                                                   |                                                                                          |                 |         |              |                                                                                                    |  |  |  |
| ► Contac    | t Us                          | Please Note: Subject to the exceptions of the respective information disclosure policies, for any contract award valued at and over US \$250,000 made after July 1, 2013, the World Bank Group reserves the right to publicly disclose contract award information – specifically, the name of the vendor receiving the award, a brief description of the contract goods or services, and the contract award amount. Vendor's proposal and contractual documents will remain confidential and therefore not subject to disclosure. |                                                                   |                                                                                          |                 |         |              | Related Topics         Listing of Non-<br>Responsible Vendors         Restrictions on Current<br>and Former WBG Staff         Supplier Diversity         Vendor Eligibility Policy |  |  |  |
|             |                               |                                                                                                    |                                                                   |                                                                                          |                 |         |              | <ul> <li>Vendor Registration<br/>Criteria</li> <li>Vendor Registration<br/>Online Form</li> <li>What the World Bank<br/>Buys</li> </ul>                                            |  |  |  |

Home | Contact Us | Search | 🗟 RSS

5 - Click on Business Opportunities to be directed to the list of consultancies for individuals (not firms). Do not clink on LOGIN (it's for firms only)

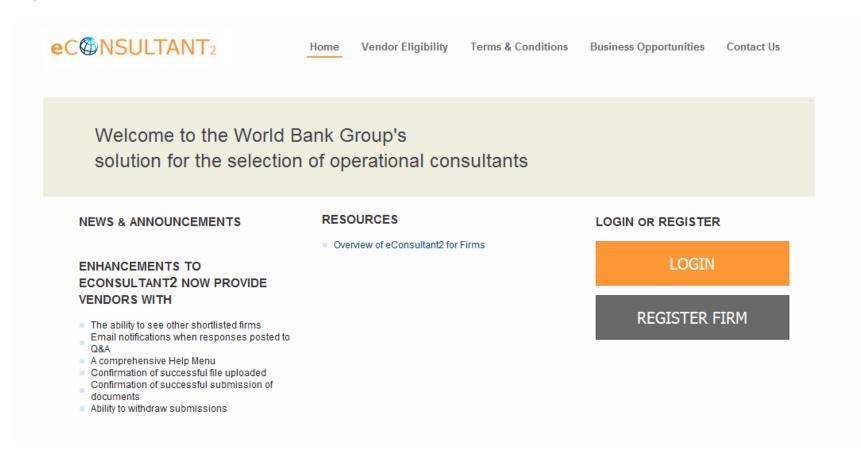